## **GACOMP2 protocol V1.32**

This protocol is defined for a POCSAG encoder with RS-232 in baud rate ( 9600 ,N,8,1 ) of PC .

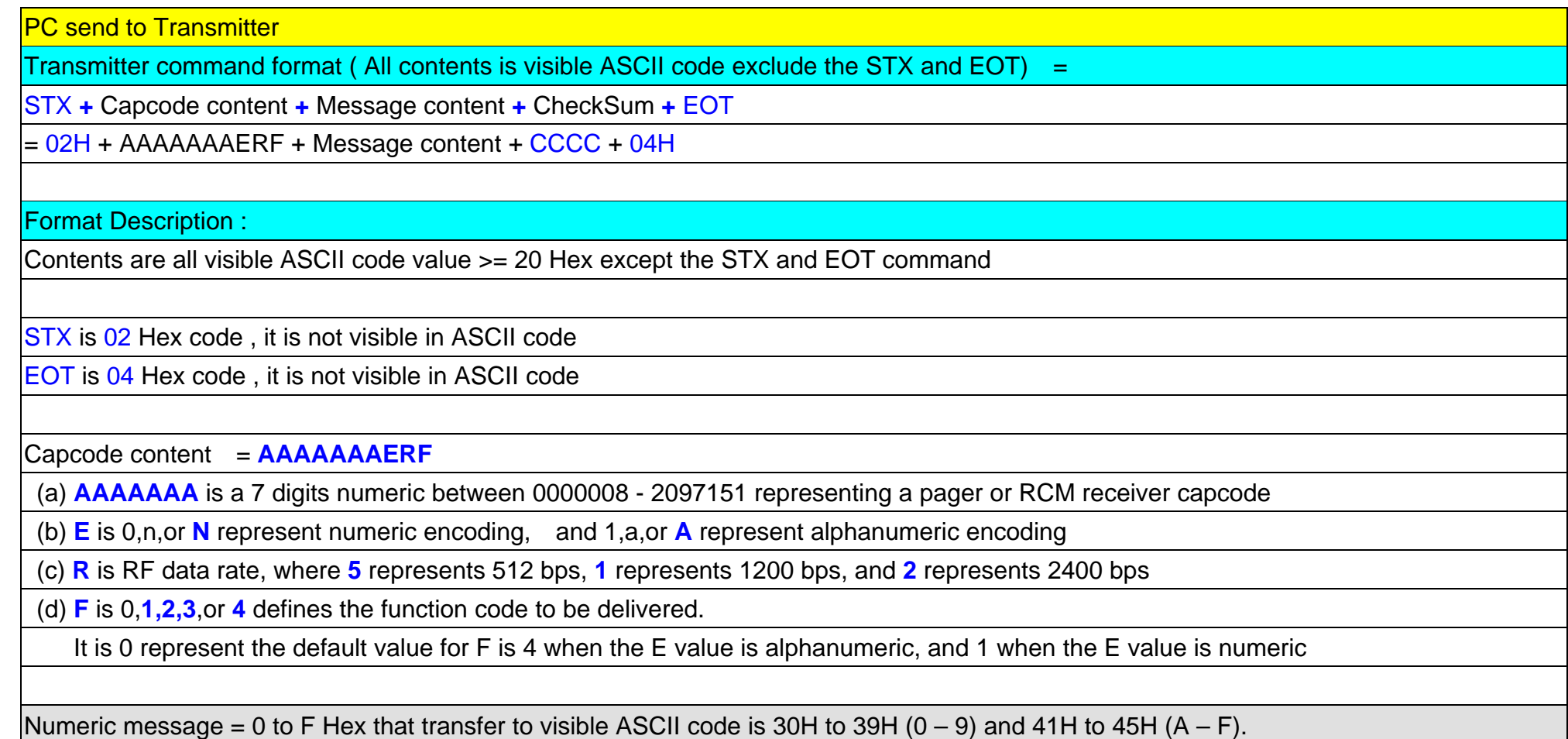

Message content = any message you want send out ,if you did not carry any message then it will send out a "Tone Only" message output

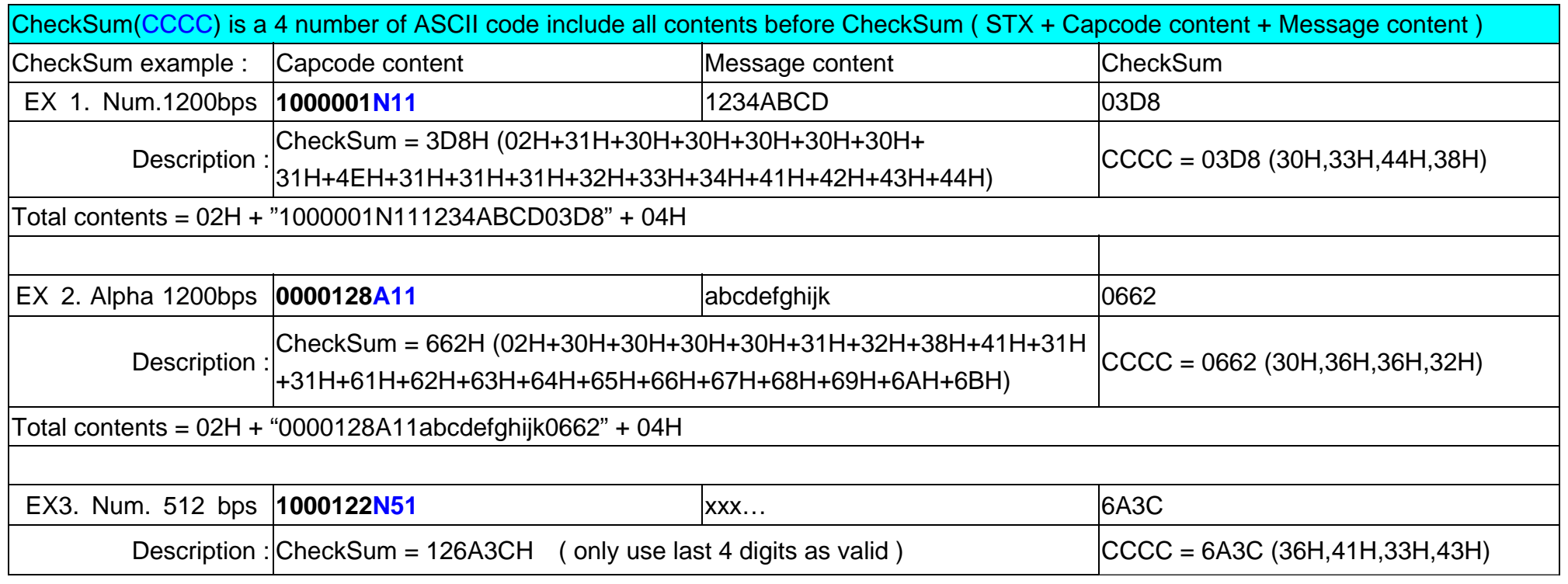

## Transmitter send to PC

If command accept to transmitter then transmitter send CCCC + **ACK**(**06H**) to PC . the CCCC is check sum of message. if command did not accept to transmitter will not send back CCCC + **ACK**(**06H**) within 200 mS .

**Note: Transmitter encode message must be following two conditions then transmitter will encode all messages and send all messages at one time.** 

**1. PC send message then receive the ACK from transmitter and PC send first byte of next message less than 150mS after last ACK.** 

**2. Transmitter received total messages is less then 15K bytes.** 

**Idle Capcode is from 2007664 to 2007671.**